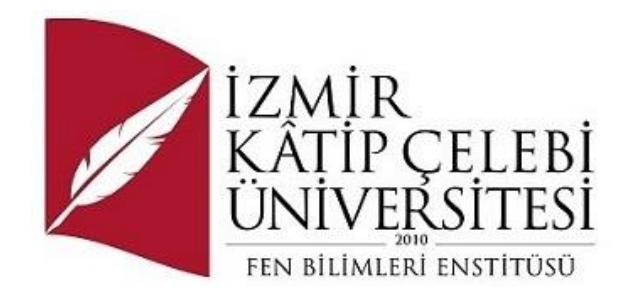

# Duygu Tahmini Uygulaması

Yazılım Mühendisliği Ana Bilim Dalı Yüksek Lisans Dönem Ödevi

Mücahid Özçelik

Bitirme Ödevi Danışmanı: Ar.Gör. Osman Gökalp

Haziran 2023

İzmir Kâtip Çelebi Üniversitesi Fen Bilimleri Enstitüsü öğrencisi **Mücahid Özçelik** tarafından hazırlanan **Duygu Tahmini Uygulaması** başlıklı bu çalışma tarafımızca okunmuş olup, yapılan savunma sınavı sonucunda kapsam ve nitelik açısından başarılı bulunarak jürimiz tarafından YÜKSEK LİSANS ÖDEVİ olarak kabul edilmiştir.

#### **ONAYLAYANLAR:**

**Tez Danışmanı: Dr. Osman GÖKALP** İzmir Kâtip Çelebi Üniversitesi

**Savunma Tarihi: 01.06.2023**

## Yazarlık Beyanı

Ben, **Mücahid Özçelik**, başlığı **Duygu Tahmini Uygulaması** olan bu Bitirme Ödevimin içinde sunulan bilgilerin şahsıma ait olduğunu beyan ederim. Ayrıca:

- Bu çalışmanın bütünü veya esası bu üniversitede Yüksek Lisans / Doktora derecesi elde etmek üzere çalıştığım süre içinde gerçekleştirilmiştir.
- Daha önce bu Bitirme Ödevimin herhangi bir kısmı başka bir derece veya yeterlik almak üzere bu üniversiteye veya başka bir kuruma sunulduysa bu açık biçimde ifade edilmiştir.
- Başkalarının yayımlanmış çalışmalarına başvurduğum durumlarda bu çalışmalara açık biçimde atıfta bulundum.
- Başkalarının çalışmalarından alıntıladığımda kaynağı her zaman belirttim. Bitirme Ödevimin bu alıntılar dışında kalan kısmı tümüyle benim kendi çalışmamdır.
- Kayda değer yardım aldığım bütün kaynaklara teşekkür ettim.
- Bitirme Ödevimde başkalarıyla birlikte gerçekleştirilen çalışmalar varsa onların katkısını ve kendi yaptıklarımı tam olarak açıkladım.

Tarih: 01.06.2023

## Duygu Analizi Uygulaması

## Öz

Bu tez, duygu analizi yapabilen bir web uygulamasının geliştirilmesini ve performansını artırmak için ilişkisel ve ilişkisel olmayan veri tabanlarında index kullanımının etkisini incelemeyi amaçlamaktadır. Duygu analizi, kullanıcıların metinlerindeki duygusal ifadeleri tanımlamak ve analiz etmek için kullanılan bir yöntemdir. Bu çalışma, duygu analizi yapabilen bir web uygulamasının veri tabanı performansını optimize etmek için indexlerin nasıl kullanılabileceğini araştırmayı hedeflemektedir. Farklı veri tabanı türlerindeki index kullanımının duygu analizi performansı üzerindeki etkisini değerlendirmek ve en iyi uygulama yöntemlerini belirlemek için bir dizi deney yapılacaktır. Araştırmanın sonuçları, duygu analizi uygulamaları geliştiren araştırmacılar ve veri tabanı yöneticileri için değerli bir kaynak olacaktır.

**Anahtar Sözcükler**: Duygu analizi, web uygulaması, veri tabanı, index, performans optimizasyonu

#### Emotion Prediction Application

#### Abstract

This thesis aims to develop a web application that performs sentiment analysis and investigate the impact of index usage in relational and non-relational databases to enhance its performance. Sentiment analysis is a method used to identify and analyze emotional expressions in users' texts. This study focuses on exploring how index usage can optimize the performance of a web application that conducts sentiment analysis. A series of experiments will be conducted to evaluate the effect of index usage in different types of databases on sentiment analysis performance and identify best practices. The findings of this research will serve as a valuable resource for researchers and database administrators involved in developing sentiment analysis applications.

**Keywords:** Sentiment analysis, web application, database, index, performance optimization

*Bu çalışma bana daima desteklerini sunan eşime* 

## Teşekkür

• İlk olarak, tez sürecimdeki rehberim ve danışmanım saygıdeğer Dr. Öğr. Üyesi Osman GÖKALP hocama derin bir minnettarlık duyuyorum. Değerli rehberlikleri, yol göstericiliği ve önerileri sayesinde tezimi tamamlamak için gerekli olan bilgi ve yetkinlikleri edinmemde büyük rol oynayan Prof. Dr. Femin Yalçın Küçükbayrak , Prof. Dr. Ayşegül Alaybeyoğlu Soy , Doç. Öğr. Üyesi Aytuğ ONAN ve Dr. Öğr. Üyesi Serpil Yılmaz hocama sonsuz teşekkürlerimi sunarım.

• Bitirme odevi sürecinde yardımcı olan tüm iş arkadaşlarıma ve diğer kıymetli akademik personellere de teşekkürlerimi iletmek istiyorum.

• Bitirme odevi sürecinde bana destek olan aileme ve sevdiklerime de teşekkür etmek istiyorum.

# İçindekiler

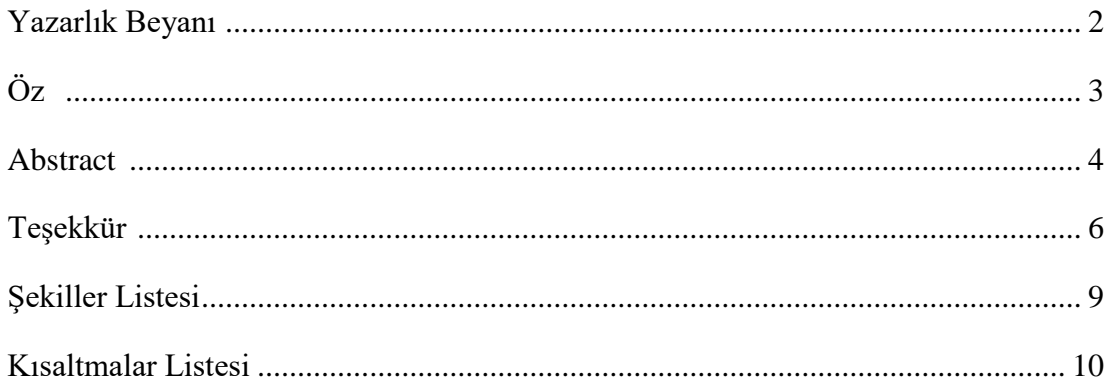

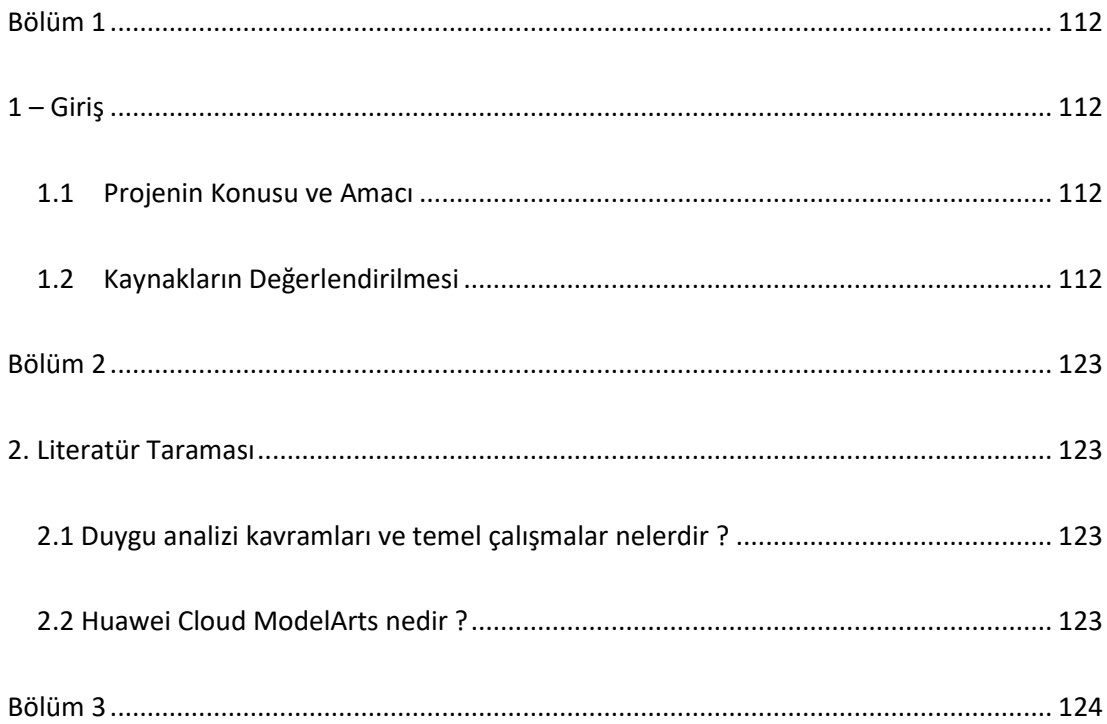

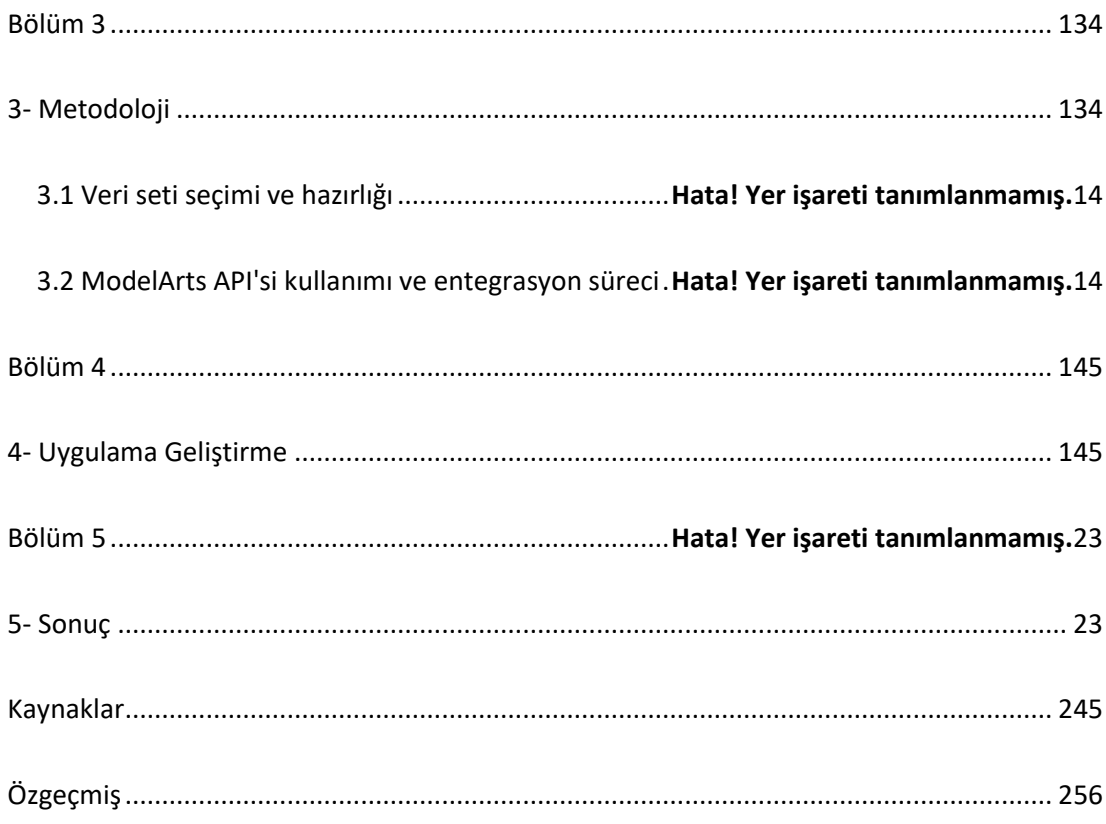

# Şekiller Listesi

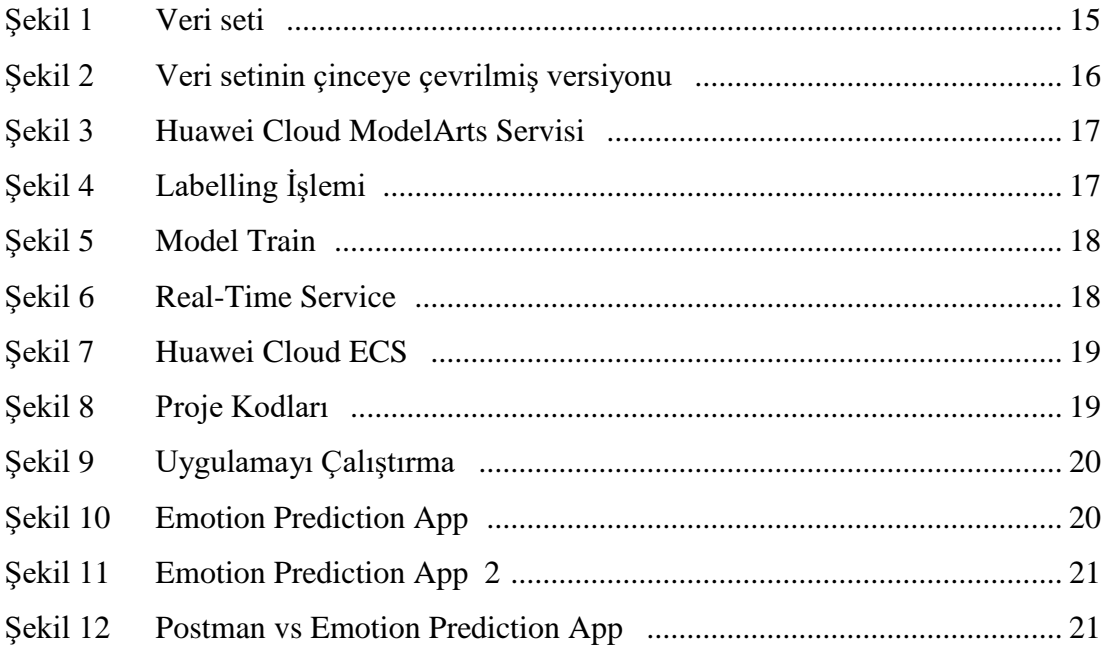

## Kısaltmalar Listesi

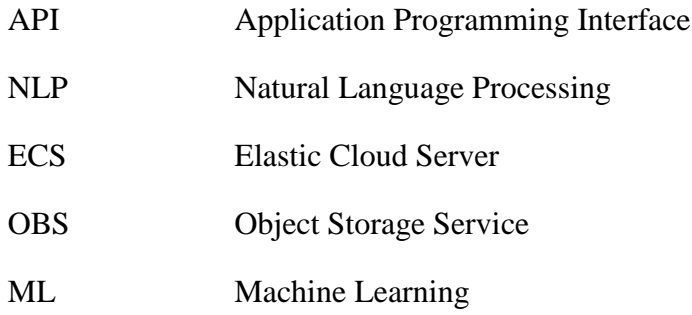

### <span id="page-11-0"></span>Bölüm 1

## <span id="page-11-1"></span> $1 -$ Giriş

Günümüzde, sosyal medya, müşteri geri bildirimleri, anketler ve daha birçok kaynaktan elde edilen büyük miktarda metin verisi bulunmaktadır. Bu metinlerin duygusal tonlarını anlamak, birçok alanda önemli bir bilgi kaynağıdır. Bu bağlamda, bu proje, anger (öfke), joy (sevinç), fear (korku), sadness (üzüntü) ve love (sevgi) gibi 5 ana duyguyu tahmin edebilen bir web uygulamasının geliştirilmesini amaçlamaktadır.

#### <span id="page-11-2"></span>1.1 Projenin Konusu ve Amacı

Bu projenin konusu, doğal dil işleme ve duygu analizi tekniklerini kullanarak metin verilerindeki duygusal tonları tahmin edebilen bir web uygulaması geliştirmektir. Amacımız, kullanıcıların web uygulaması aracılığıyla metinleri yükleyerek, bu metinlerin hangi duygusal kategoriye (anger, joy, fear, sadness, love) ait olduğunu belirlemektir. Bu sayede kullanıcılar, metinlerinin duygusal içeriklerini analiz edebilir ve ilgili duygusal tonlara dayalı bilgilere erişebilirler.

#### <span id="page-11-3"></span>1.2 Kaynakların Değerlendirilmesi

Bu bölümde, duygu analizi ve doğal dil işleme alanında yapılan önceki çalışmaları ve kaynakları değerlendireceğiz. Araştırma makaleleri, tezler, konferans bildirileri ve benzeri kaynaklar üzerinden duygu analizi yöntemleri, algoritmaları ve veri setleri hakkında bilgi toplayacağız. Kaynakları değerlendirerek, hangi tekniklerin ve yöntemlerin duygu tahmini alanında etkili olduğunu belirleyeceğiz. Ayrıca, projemizin geliştirilmesinde kullanacağımız Huawei Cloud ModelArts gibi hizmetlerin avantajlarını ve kullanımını araştıracağız. Kaynakların değerlendirilmesi bize projemizin temelini oluşturacak ve doğru yöntemleri seçmemize yardımcı olacaktır.

## <span id="page-12-0"></span>Bölüm 2

### <span id="page-12-1"></span>2. Literatür Taraması

Bu bölümde, duygu analizi konusunda yapılan önceki çalışmaları, araştırmaları ve makaleleri taramanız gerekmektedir. Duygu analizi, doğal dil işleme alanında önemli bir araştırma konusudur ve birçok farklı yöntem ve yaklaşım kullanılmaktadır. Önceki çalışmaları inceleyerek, duygu analizi yöntemlerinin nasıl çalıştığını, duygusal tonları nasıl tanımladığını ve duygu analizi için kullanılan veri setlerini anlamaya çalışmalısınız. Bu bölümde, literatürdeki önemli çalışmaları örneklerle belirtip, mevcut araştırmaların projenizin temelini nasıl şekillendirebileceğini açıklayabilirsiniz.

#### <span id="page-12-2"></span>2.1 Duygu analizi kavramları ve temel çalışmalar nelerdir?

Duygu analizi, metinlerdeki duygusal tonları tanımlama ve sınıflandırma işlemidir. Bu alanda yapılan temel çalışmalar, duygu analizi yöntemleri, algoritmaları ve veri setlerini içerir. Örneğin, makine öğrenimi tekniklerinin kullanılması, duygu analizi için en yaygın yöntemlerden biridir. Doğal dil işleme ve metin sınıflandırma algoritmaları, duygusal ifadelerin tespiti ve duygusal tonların tahmini için kullanılan araçlardır. Ayrıca, duygu analizi için kullanılan veri setleri, duygusal ifadelerin etiketlenmesi ve eğitim verisi olarak kullanılabilir.

#### <span id="page-12-3"></span>2.2 Huawei Cloud ModelArts nedir ?

Huawei Cloud ModelArts, bulut tabanlı yapay zeka hizmetleri sunan bir platformdur. ModelArts, kullanıcılara yapay zeka modeli geliştirmek, eğitmek ve dağıtmak için gerekli altyapıyı sağlar. Projenizde Huawei Cloud ModelArts'i kullanarak, duygu analizi modelinizi eğitebilir ve geliştirme aşamasında modelinizi barındırabilirsiniz. ModelArts platformu, kullanıcı dostu bir arayüze sahip olup, Python ve diğer popüler

programlama dilleri ile entegrasyon imkanı sunar. Bu sayede, proje sürecindeki model eğitimi, değerlendirme ve dağıtım süreçlerini kolaylaştırır.

### <span id="page-13-0"></span>Bölüm 3

### <span id="page-13-1"></span>3- Metodoloji

#### 3.1 Veri seti seçimi ve hazırlığı

Kaggle gibi platformlarda İngilizce duygu analizi veri setlerini araştırdım ve uygun bir veri setini seçtim. Veri seti, metin verilerini içermeli ve duygusal etiketlere sahip olmalıdır. Örneğin, "anger", "joy", "fear", "sadness" ve "love" gibi duygusal kategorilere sahip metinlerin bulunduğu bir veri seti seçtim.

Huawei Cloud ModelArts platformunda sadece Çince dil desteği olduğunu fark ettim. Bu nedenle, İngilizce veri setimi Çince'ye dönüştürmek için bir dil dönüşüm işlemi gerçekleştirdim. Bu işlem, metinlerin İngilizce'den Çince'ye çevrilmesini içerdi. Böylece, ModelArts platformunda Çince dil desteği ile çalışabilecektim.

#### 3.2 Huawei Cloud ModelArts API'si kullanımı

Huawei Cloud ModelArts platformunda Çince dil desteği ile eğitim verilerimi kullanarak duygu analizi modelimi oluşturdum. ModelArts platformunda, metin sınıflandırması için gelişmiş bir model eğitim altyapısı sunulmaktadır. İngilizce veri setimi Çince olarak dönüştürdükten sonra, modelimi bu dönüştürülmüş veri setiyle eğittim.

Modelimi eğittikten sonra, Huawei Cloud ECS (Elastic Compute Service) üzerinde Python ve Flask kullanarak bir web uygulaması oluşturdum. ECS Huawei Cloud da uzerinde sanal makine kurmaya yarayan bir servistir .Flask, hafif bir web framework'üdür ve web uygulamanın kullanıcı arayüzünü oluşturmamı sağladı. Python ve Flask kullanarak, kullanıcıların metin girdilerini alabilecekleri bir arayüz sağladım ve bu metinleri ModelArts API'sine yönlendirdim. Böylece kullanıcılar, web uygulamasını kullanarak metinlerini duygu analizi için değerlendirebilir ve sonuçları görebilirler.

### <span id="page-14-0"></span>Bölüm 4

## <span id="page-14-1"></span>4- Uygulama Geliştirme

Projemin ilk aşamasında, anger, joy, fear, sadness ve love gibi 5 ana duygu tahmini yapabilen bir web uygulaması geliştirme sürecine başladım. Bunun icin Kaggle dan hazır bir veri seti buldum . Veri setim 1934 satır ve 2 kolondan oluşmaktadır . Veri setim Twitter da atılan tweetlerden oluşmaktadir . Veri setim anger, joy, fear, sadness ve love gibi 5 sınıfta etiketlenmiştir .

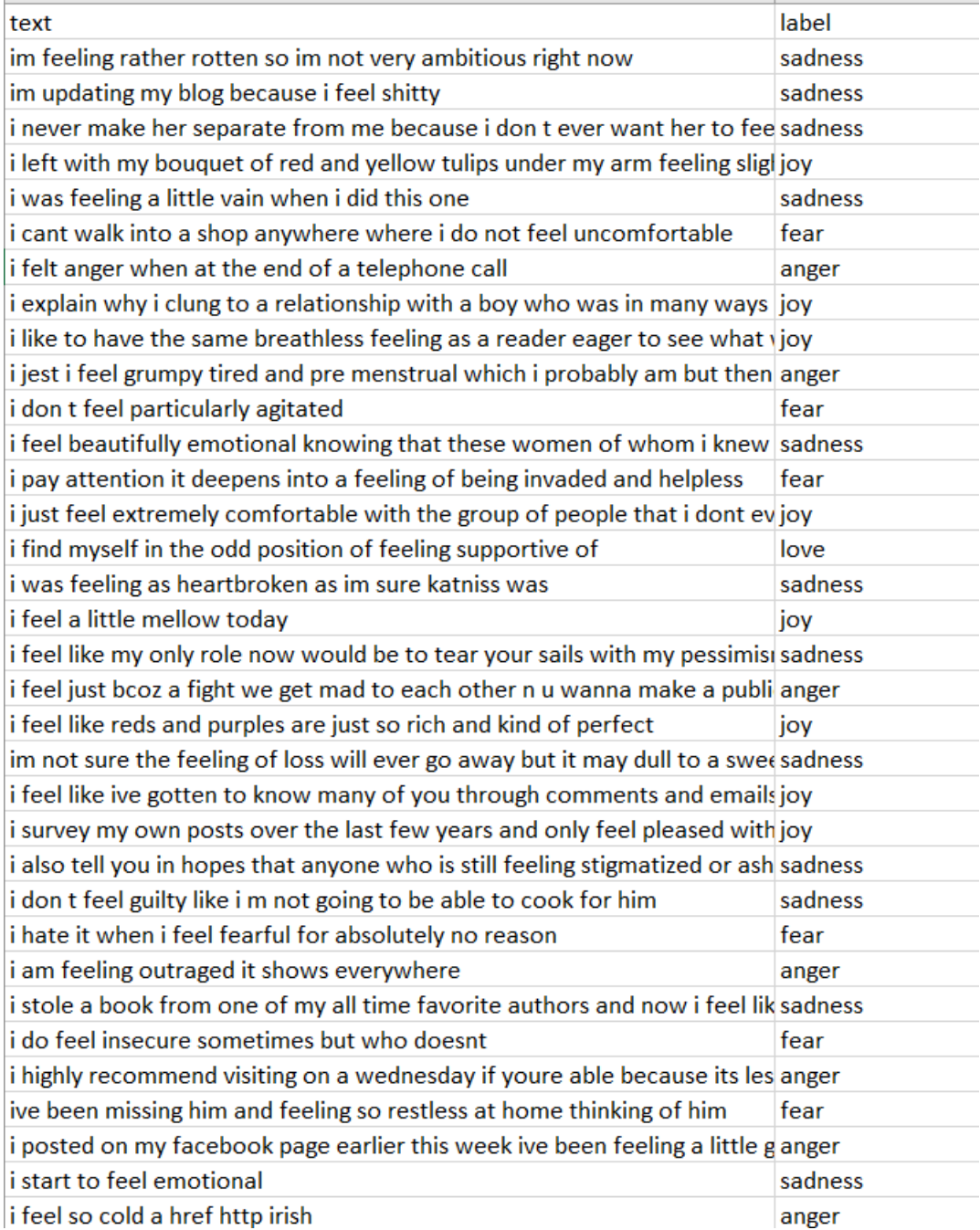

#### *Şekil 1 Veri Seti*

Huawei Cloud ModelArts servisi şuan Text Classification için sadece Çince dilini destekledigi için veri setimi Çinceye çevirdim .

| 1               | 文本                                               | 标签 |
|-----------------|--------------------------------------------------|----|
| 2               | 我感觉很糟糕,所以我现在不是很有野心                               | 忧伤 |
| 3               | 我更新我的博客,因为我觉得很糟糕                                 | 忧伤 |
| 4               | 我从不把她和我分 <b>开</b> 因为我不想让她觉得我对她感到羞愧               | 忧伤 |
| 5               | 我离开时,腋下夹着一束红黄相间的郁金香,感觉比我到达时稍微乐观一些                | 喜乐 |
| 6               | 我做这个的时候感觉有点虚荣                                    | 忧伤 |
| 7               | 我不能走进任何不舒服的商店                                    | 恐惧 |
| 8               | 在一个电话结束时,我感到愤怒                                   | 怒气 |
| 9               | 我解释了为什么我坚持和一个在很多方面都不成熟和不坚定的男孩的关系,尽管我!喜乐          |    |
| 10              | 我喜欢有一种喘不过气来的感觉,就像一个渴望看到接下来会发生什么的读者一样  喜乐         |    |
| 11              | 我开玩笑说,我觉得脾气暴躁,很累,可能是月经前,但这才一周,我的身体就像 <b></b> !怒气 |    |
| 12.             | 我不觉得特别激动                                         | 恐惧 |
| 13 <sup>2</sup> | 知道我认识的这些女人抱着我和我的爸爸在我们的旅程中,我感到非常激动                | 忧伤 |
|                 | 14  我注意到它加深了一种被侵犯和无助的感觉                          | 恐惧 |
| 15              | 我只是觉得和一群我甚至不需要隐藏自己的人在一起非常舒服                      | 喜乐 |
|                 | 16 我发现自己处于一种奇怪的境地,感觉支持                           | 爱  |
| 17 <sup>2</sup> | 我觉得和我确定的卡妮斯一样心碎                                  | 忧伤 |
| 18 <sup>1</sup> | 我今天感觉有点醇厚                                        | 喜乐 |
|                 | 19 我觉得我现在唯一的任务就是用我的悲观和不满撕开你的风帆                   | 忧伤 |
|                 | 20 我觉得只是因为一场我们互相生气你想宣传一下让全世界知道我们的战斗              | 怒气 |
| 21              | 我觉得红色和紫色是如此的丰富和完美                                | 喜乐 |
|                 | 22  我不确定失去的感觉是否会消失,但它可能会变得迟钝,因为我和爸爸在这一生中∮忧伤      |    |
|                 | 23 我觉得我通过评论和电子邮件认识了你们中的许多人,因为我感激和高兴你们是这个喜乐       |    |
|                 | 24 在过去的几年里,我调查了我自己的帖子,只对其中一些模糊的片段感到满意,只是喜乐       |    |
|                 | 25  我也告诉你,希望任何仍然对自己的心理健康问题感到污名化或羞愧的人,都能放` 忧伤     |    |
|                 | 26  我不觉得内疚,好像我不能为他做饭                             | 忧伤 |
| 27.             | 我讨厌无缘无故地感到害怕                                     | 恐惧 |
|                 | 28 我很愤怒它到处都是                                     | 怒气 |
| 29              | 我从我最喜欢的作家那里偷了一本书,现在我觉得自己像个烂人                     | 忧伤 |
|                 | 30 我有时确实感到不安全,但谁不会                               | 恐惧 |
|                 | 31 如果你有能力的话,我强烈建议你在星期三去,因为那里人少,所以你可以问农民!!怒气      |    |
|                 | 32  我一直在想念他,在家里想着他就感到不安                          | 恐惧 |
|                 | 33 本周早些时候,我在facebook上发帖说,过去几天我感觉有点暴躁,不舒服         | 怒气 |
|                 |                                                  | 忧伤 |
|                 | 35 我觉得好冷啊                                        | 怒气 |

*Şekil 2 Veri setinin çinceye çevrilmiş versiyonu* 

Veri setimi çinceye çevirdikten sonra Huawei Cloud Object Storage Service (OBS) olarak bilinen serviste bir bucket oluşturup veri setimi buraya yükledim . Daha sonra ModelArts servisinde bulunan Exeml de bir model oluşturdum ve burda modelimi eğittim . ModelArts Exeml de Text Classification modeli oluşturdum.

|                                                                                                    | $\times$ +<br>$\sigma$<br>$\vee$<br>$\times$<br>ModelArts - Console<br>console.huaweicloud.com/modelarts/?agencyld=ae5daad43e9745c5b85d90fef05d8d5d8region=ap-southeast-1&locale=en-us#/exeml |                              |                                                                   |                     |                                                                                 |                                                                 |                                                                            |                                                                               |                                           |                           |  |  |
|----------------------------------------------------------------------------------------------------|----------------------------------------------------------------------------------------------------|------------------------------|-------------------------------------------------------------------|---------------------|---------------------------------------------------------------------------------|-----------------------------------------------------------------|----------------------------------------------------------------------------|-------------------------------------------------------------------------------|-------------------------------------------|---------------------------|--|--|
| $\leftarrow$ $\rightarrow$                                                                                                    | C                                                                                                    |                              |                                                                   |                     |                                                                                 |                                                                 |                                                                            |                                                                               |                                           | ■ ★ □ 基:<br>12 台          |  |  |
| 豐                                                                                                    | <b>HUAWEI CLOUD</b>                                                                                                    |                              | Console • Hong Kong<br>м.                                         |                     |                                                                                 | Search<br>$\alpha$                                              | Billing Center <sup>®</sup> Resources Service Tickets Enterprise           | Develop Tools ICP License                                                     | Support English                           | $\boxdot$<br>ೆ            |  |  |
| Ξ                                                                                                    | ModelArts                                                                                                    |                              | ExeML                                                             |                     |                                                                                 |                                                                 |                                                                            |                                                                               |                                           |                           |  |  |
| $\circledcirc$<br>$\bigcirc$                                                                                                    | Dashboard<br>Workflow                                                                                                    |                              |                                                                   |                     |                                                                                 |                                                                 |                                                                            |                                                                               |                                           |                           |  |  |
| CO.<br>$\textcolor{blue}{\textcolor{blue}{\textcolor{$ | ExeML                                                                                                    |                              |                                                                   |                     |                                                                                 |                                                                 |                                                                            |                                                                               |                                           |                           |  |  |
| ◇<br>6                                                                                                    | Data Management<br>DevEnviron                                                                                                    | $\mathbf{v}$<br>$\mathbf{v}$ | Image Classification<br>Identify classes of objects in<br>Images. | Images.             | <b>Object Detection</b><br>Identify the position and<br>class of each object in | Predictive Analytics<br>Classify or predict structured<br>data. | Sound Classification New!<br>Identify classes of sounds in<br>audio files. | <b>Text Classification New!</b><br>Identify classes of text in<br>text files. |                                           |                           |  |  |
| Ô<br>Δ                                                                                                    | Algorithm Management<br>Training Management<br>٠.                                                                                                    |                              | Create Project                                                    |                     | Create Project                                                                  | Create Project                                                  | Create Project                                                             | Create Project                                                                |                                           |                           |  |  |
| $^{\circ}$                                                                                                    | Al Application<br>Management<br>Service Deployment                                                                                                    | ٠<br>$\check{}$              |                                                                   |                     |                                                                                 |                                                                 |                                                                            |                                                                               | All categories v<br>Enter a project name. | $C$ $\otimes$<br>$\alpha$ |  |  |
| 8                                                                                                    | Image Management                                                                                                    | ×                            | Project Name ↓                                                    | Project Type        | <b>Training Status</b>                                                          | Deployment Status                                               | Data Source JE                                                             | Created                                                                       | Description                               | Operation                 |  |  |
| $\oplus$                                                                                                    |                                                                                                    | ê                            |                                                                   |                     |                                                                                 |                                                                 |                                                                            |                                                                               |                                           |                           |  |  |
| $\boxdot$                                                                                                    | AI Gallery<br>Dedicated Resource                                                                                                    |                              | exeML-chinese                                                     | Text classification | Completed 1                                                                     | $Q$ Stop 1                                                      | dataset-df42                                                               | Jun 09, 2023 11:03:00 GMT+03:00                                               | $-2$                                      | Delete                    |  |  |
| ⊛                                                                                                    | Pools <b>Richard</b>                                                                                                    |                              |                                                                   |                     |                                                                                 |                                                                 |                                                                            |                                                                               |                                           |                           |  |  |
| $\odot$                                                                                                    | Settings                                                                                                    |                              |                                                                   |                     |                                                                                 |                                                                 |                                                                            |                                                                               |                                           |                           |  |  |
| $^{\circledR}$                                                                                                    |                                                                                                    |                              |                                                                   |                     |                                                                                 |                                                                 |                                                                            |                                                                               |                                           |                           |  |  |
| ⊜<br>$\qquad \qquad \odot$                                                                                                    |                                                                                                    |                              |                                                                   |                     |                                                                                 |                                                                 |                                                                            |                                                                               |                                           |                           |  |  |
| $\qquad \qquad \Box$                                                                                                    |                                                                                                    |                              |                                                                   |                     |                                                                                 |                                                                 |                                                                            |                                                                               |                                           | $_{\odot}$                |  |  |
| $\odot$                                                                                                    |                                                                                                    |                              |                                                                   |                     |                                                                                 |                                                                 |                                                                            |                                                                               |                                           | $_{\odot}$                |  |  |
| ⊚                                                                                                    |                                                                                                    |                              |                                                                   |                     |                                                                                 |                                                                 |                                                                            |                                                                               |                                           |                           |  |  |
| M                                                                                                    |                                                                                                    |                              |                                                                   |                     |                                                                                 |                                                                 |                                                                            |                                                                               |                                           |                           |  |  |
| 商                                                                                                    |                                                                                                    |                              |                                                                   |                     |                                                                                 |                                                                 |                                                                            |                                                                               |                                           |                           |  |  |

*Şekil 3 Huawei Cloud ModelArts Servisi*

Oluşturduğum modeli belirlemiş olduğum 5 sınıfa göre etiketleme işlemini yaptım .

| ModelArts - Console             | $\times$ +                                                                     |                                                                                                    |                        |        | $\sigma$<br>$\times$<br>v.<br>$\sim$ |  |  |  |
|---------------------------------|--------------------------------------------------------------------------------|----------------------------------------------------------------------------------------------------|------------------------|--------|--------------------------------------|--|--|--|
| $\leftarrow$ $\rightarrow$<br>C |                                                                                | iii console.huaweicloud.com/modelarts/?agencyld=ae5daad43e9745c5b85d90fel05d8d5d8region=ap-southeast-1&locale=en-us#/exeml/exeMLTabs/exeML-chinese/text. classification/3b220389-819f-44e6-bbd0-1310bd3e0a67/KraUkQs4YHq43Vd |                        |        |                                      |  |  |  |
| $\frac{1}{1}$                   | HUAWEI CLOUD   Console<br>Search                                               | Q Billing Center <sup>®</sup> Resources Service Tickets Enterprise Develop Tools ICP License Support English                                                                                                    |                        |        | . d                                  |  |  |  |
| Ξ<br>⊜                          | exeML-chinese < Back to ExeML<br>1 Label Data                                  | 2 Train Model<br>3 Deploy Service                                                                                                    |                        |        | <b>IS</b> Dataset Version            |  |  |  |
| ⊜                               | Labeled 1934<br>Unlabeled 0                                                    |                                                                                                    |                        |        | Train                                |  |  |  |
| ΔO.<br>Θ                        | Text classification only supports Chinese for the time being.<br><b>Delete</b> | Select Current Page                                                                                                    | All Labels (+)<br>Name | Labels | Operation                            |  |  |  |
| Ô                               | 戦伤                                                                             | 忧伤                                                                                                    | l≋                     | 159    | $2 \bar{u}$                          |  |  |  |
| ۵                               | 我感觉很糟糕。所以我现在不是很有野心                                                             | 我愿新我的信客、因为我觉得很堪信                                                                                                    | 84                     | 224    | ○ □                                  |  |  |  |
|                                 |                                                                                |                                                                                                    | 数气                     | 275    | 20                                   |  |  |  |
| ⊙                               |                                                                                |                                                                                                    | 数乐                     | 695    | 20                                   |  |  |  |
| Φ                               | 戦伤                                                                             | <b>B</b> #5                                                                                                    | 切切                     | 581    | $2 \pi$                              |  |  |  |
| $^{\circ}$                      | 我从不把她和我分开因为我不想让她觉得我对她感到装傻                                                      | 我离开时,披下夹着一束红黄相间的都全春,感觉比我到达时杨微乐观一些                                                                                                    |                        |        |                                      |  |  |  |
| ⊛                               |                                                                                |                                                                                                    |                        |        |                                      |  |  |  |
| G                               | 忧伤                                                                             | 影響                                                                                                    |                        |        |                                      |  |  |  |
| Đ                               | 我做这个的时候感觉有点击荣                                                                  | 我不能走进任何不舒服的商店                                                                                                    |                        |        |                                      |  |  |  |
| ⊜                               |                                                                                |                                                                                                    |                        |        |                                      |  |  |  |
| ⊙                               | <b>图气</b>                                                                      | 吉乐                                                                                                    |                        |        |                                      |  |  |  |
| Û                               | 在一个电话结束时,我感到愤怒                                                                 | 我解释了为什么我坚持和一个在很多方面都不成熟和不坚定的勇烈的关系,尽管我应该为被弗吉尼亚大学的硕士课程录取  <br><b>Martin Service</b>                                                                                                    |                        |        |                                      |  |  |  |
| O                               |                                                                                |                                                                                                    |                        |        |                                      |  |  |  |
| ⊝                               | <b>BS</b>                                                                      | 89                                                                                                    |                        |        |                                      |  |  |  |
| o                               | 我喜欢有一种喝不过气来的感觉,就像一个渴望看到接下来会发生什么的读者一样。                                          | 我开玩笑说,我觉得脾气暴躁,很累,可能是月经前,但这才一同,我的身体就像夏天度似的海象一样健康                                                                                                    |                        |        | $\mathbb{Q}$                         |  |  |  |
| $\circledcirc$                  |                                                                                |                                                                                                    |                        |        | $^\circledR$                         |  |  |  |
| ⊙                               | 10 W Total Records: 1,934 < 1 2 3 4 5  194 > Go 1                              |                                                                                                    |                        |        |                                      |  |  |  |
| м                               |                                                                                |                                                                                                    |                        |        |                                      |  |  |  |
|                                 |                                                                                |                                                                                                    |                        |        |                                      |  |  |  |

*Şekil 4 Labelling İşlemi*

Daha sonra modeli train ederek accuracy , f1 score , precision ve recall değerlerini elde ettim .

| HUAWEI CLOUD                  | Console                                                                               |                  | Search                                                                                |                                                       |                                        |                                                            |                                                                            | C. Billing Center Resources Service Tickets Enterprise Develop-Tools ICP License Support English |       |                                    |                              | 回                          |
|-------------------------------|---------------------------------------------------------------------------------------|------------------|---------------------------------------------------------------------------------------|-------------------------------------------------------|----------------------------------------|------------------------------------------------------------|----------------------------------------------------------------------------|--------------------------------------------------------------------------------------------------|-------|------------------------------------|------------------------------|----------------------------|
| exeML-chinese < Back to ExeML |                                                                                       |                  | 1 Label Data                                                                          | 2 Train Model                                         |                                        | 3 Deploy Service                                           |                                                                            |                                                                                                  |       |                                    | <b>BB</b> Version Management |                            |
| Version Manager               |                                                                                       | c                | <b>Training Details</b>                                                               |                                                       |                                        |                                                            |                                                                            |                                                                                                  |       |                                    |                              |                            |
| (v<br>Completed               | V001 (419ede8-2837-46c2-66f1-5381<br>Jun 09, 2023 11:07:28 GMT+03:00<br>Accuracy: 75% | Deploy<br>Delete |                                                                                       | Campleted<br>Start Time<br>Training Duration 00:04:54 | Jun 09, 2023 11:08:10<br>$GMT + 03:00$ | <b>Evaluation Result</b><br>Recall<br>Accuracy<br>F1 Score | 2 0.718<br>Precision (2 0.706<br>$\circledcirc$<br>0.752<br><b>2</b> 0.711 | <b>Training Parameters</b><br>Max Training Duration (h) 2 60<br>Instance Flavor                  |       | Compute-intensive 1 instance (GPU) |                              |                            |
|                               |                                                                                       |                  | Al Application exeML-chinese ExeML 3b220389 0.0.1<br><b>Classification Statistics</b> |                                                       |                                        |                                                            |                                                                            |                                                                                                  |       | Enter a keyword.                   |                              | $\alpha$                   |
|                               |                                                                                       |                  | Label J=                                                                              |                                                       |                                        | F1 Score J≣                                                |                                                                            | Precision JE                                                                                     |       |                                    |                              | Recall $\downarrow \equiv$ |
|                               |                                                                                       |                  | 吉乐                                                                                    |                                                       |                                        |                                                            | 0.813                                                                      |                                                                                                  | 0.824 |                                    |                              | 0.801                      |
|                               |                                                                                       |                  | 优历                                                                                    |                                                       |                                        |                                                            | 0.780                                                                      |                                                                                                  | 0.780 |                                    |                              | 0.780                      |
|                               |                                                                                       |                  | 禁气                                                                                    |                                                       |                                        |                                                            | 0.714                                                                      |                                                                                                  | 0.755 |                                    |                              | 0.678                      |
|                               |                                                                                       |                  | 恐惧                                                                                    |                                                       |                                        |                                                            | 0,688                                                                      |                                                                                                  | 0.660 |                                    |                              | 0.717                      |
|                               |                                                                                       |                  | $\mathbb{R}$                                                                          |                                                       |                                        |                                                            | 0.559                                                                      |                                                                                                  | 0.514 |                                    |                              | 0.613                      |
|                               |                                                                                       |                  |                                                                                       |                                                       |                                        |                                                            |                                                                            |                                                                                                  |       |                                    |                              |                            |
|                               |                                                                                       |                  |                                                                                       |                                                       |                                        |                                                            |                                                                            |                                                                                                  |       |                                    |                              |                            |
|                               |                                                                                       |                  |                                                                                       |                                                       |                                        |                                                            |                                                                            |                                                                                                  |       |                                    |                              |                            |

*Şekil 5 Model Train*

Modelimi, train ettikten sonra deployment aşamasına geçiyoruz . Modelimi real-time service olarak deploy ettim .

|                                                                                                    | $x +$<br>ModelArts - Console                                                                                                    |                        |                                                                          |                                                                                                    |                                                                 | $\vee$       | $\sigma$ | $\mathsf{X}$    |
|----------------------------------------------------------------------------------------------------|----------------------------------------------------------------------------------------------------|------------------------|--------------------------------------------------------------------------|----------------------------------------------------------------------------------------------------|-----------------------------------------------------------------|--------------|----------|-----------------|
| $\leftarrow$ $\rightarrow$                                                                                         | Biography.huaweicloud.com/modelarts/?agencyld=ae5daad43e9745c5b85d90fef05d8d5d8region=ap-southeast-1&locale=en-us#/real-time/detail/5f81aef0-de37-4998-bfe6-bccdf31d06e1<br>C                                                                                               |                        |                                                                          |                                                                                                    |                                                                 | Q ie ☆ Q ★ 口 |          | $\mathbf{a}$    |
| 签                                                                                                    | HUAWEI CLOUD<br>  Console                                                                                                    |                        | Search                                                                   | Q Billing Center <sup>®</sup> Resources Service Tickets Enterprise Develop Tools ICP License Support English                 |                                                                 |              | 圄        | r o             |
| Ξ                                                                                                    | <   Back to Real-Time Service List                                                                                                    |                        |                                                                          |                                                                                                    | Modify<br><b>Start</b>                                          | Stop         | Delete   | $\mathbf C$     |
| $\circ$<br>$\qquad \qquad \  \  \, \bigcirc$<br>颜<br>$\Box$<br>Ô<br>$\circ$<br>$\circ$<br>Φ<br>$\circledcirc$<br>₿ | <b>Basic Information</b><br>exeML-chinese ExeML 1686299017386585277<br>Name<br>C Running(56 minutes until stool @<br>Status<br>Failed Calls/Total<br>$(2)$ 3/129 View Details<br>Calls<br>$\Box$<br><b>Custom Settings</b><br>Advanced Log<br>$\circ$ $\circ$<br>Management |                        | Service ID<br>Source<br>Description<br><b>Traffic Limit</b><br>WebSocket | 5f81zef0-de37-4998-bfe6-bccdf31d06e1<br>My Deployment<br>Created by Exemi project(name: exeML-chinese). 2<br>200<br>Disabled |                                                                 |              |          |                 |
| $\oplus$                                                                                                    | Configuration Updates<br>Monitoring<br><b>Usage Guides</b><br>Prediction                                                                                                    | Events<br>Logs<br>Tags |                                                                          |                                                                                                    |                                                                 |              |          |                 |
| $\Box$                                                                                                    | API URL https://e77bab36de434d4bbb37a4b0588b64b9.apigwap-southeast-1.huaweic [3]                                                                                                    |                        |                                                                          |                                                                                                    | Note: AK/SK or token authentication is supported. API Reference |              |          |                 |
| ◉<br>$\circ$                                                                                                    | Al Application exeML-chinese ExeML 3b., *<br>Parameter Configuration                                                                                                    |                        |                                                                          |                                                                                                    |                                                                 |              |          |                 |
| $\circledcirc$                                                                                                    | POST<br>$\mathbb{A}^{\times}$                                                                                                    |                        |                                                                          |                                                                                                    |                                                                 |              |          |                 |
| $\circ$<br>⊖                                                                                                    | <b>Input Parameter</b>                                                                                                    |                        |                                                                          |                                                                                                    |                                                                 |              |          |                 |
| $\Box$                                                                                                    | Name<br><b>Text</b>                                                                                                    | Type<br>string         |                                                                          |                                                                                                    |                                                                 |              |          |                 |
| O<br>$\circledcirc$                                                                                                | <b>Output Perameter</b>                                                                                                    |                        |                                                                          |                                                                                                    |                                                                 |              |          |                 |
| W                                                                                                    | Name                                                                                                    | Type                   |                                                                          |                                                                                                    |                                                                 |              |          | G<br>$\sqrt{a}$ |
| ⊛                                                                                                    | predicted_label                                                                                                    | string                 |                                                                          |                                                                                                    |                                                                 |              |          |                 |
|                                                                                                    | scores                                                                                                    | array                  |                                                                          |                                                                                                    |                                                                 |              |          |                 |

*Şekil 6 Real-Time Service*

Artık veri setimden oluşturduğum API yi url sayesinde uygulamamda kullanabileceğim .

Bir web uygulamasını ayağa kaldırmak için bir server ihtiyacımız vardır . Bunun için de Huawei Cloud da bulunan Elastic Cloud Server (ECS) servisimizi kullanarak Centos 7.6 işletim sistemine sahip bir makine ayağa kaldırdım .

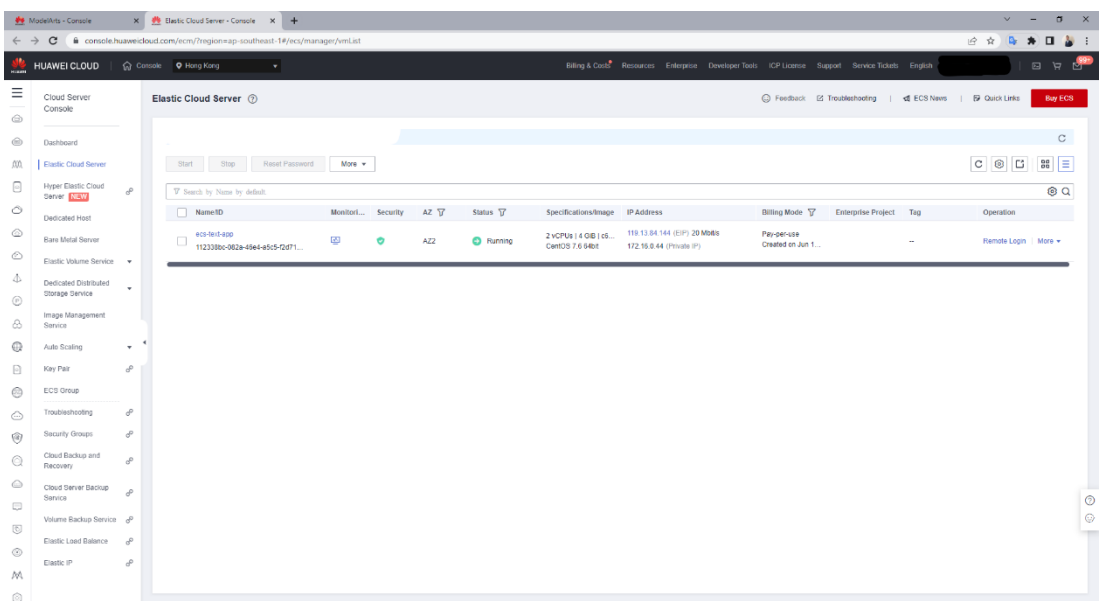

#### *Şekil 7Huawei Cloud ECS*

Localde yazdığım kodlarımı ve proje dosyamı bu sanal makineye yükledim .

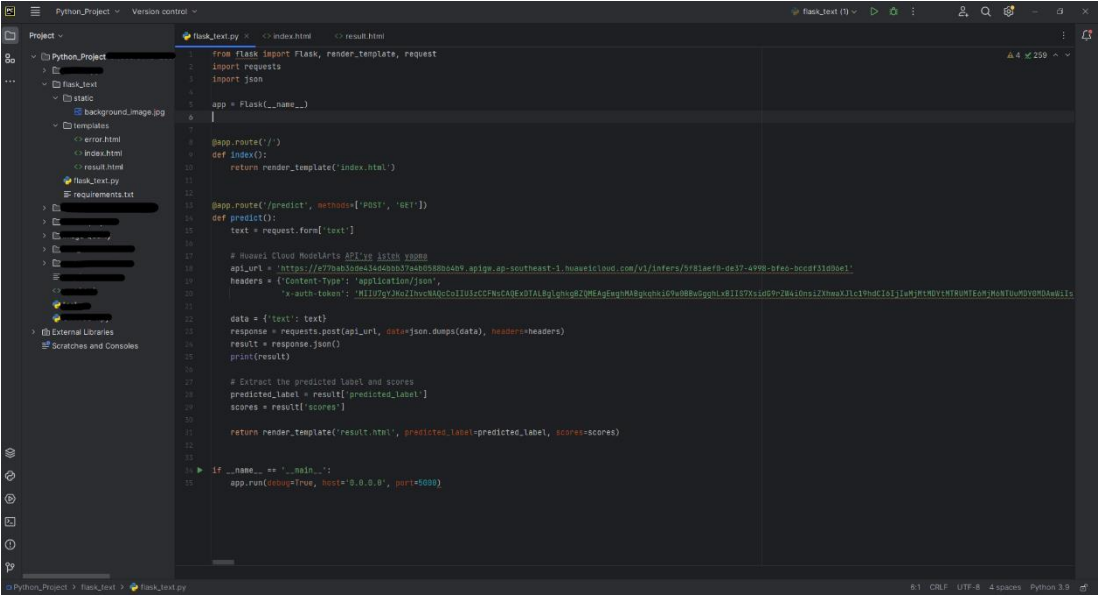

*Şekil 8 Proje Kodları*

Yüklemiş olduğum projemi sanal makinede çalıştırdım ve uygulamam ayağa kalktı .

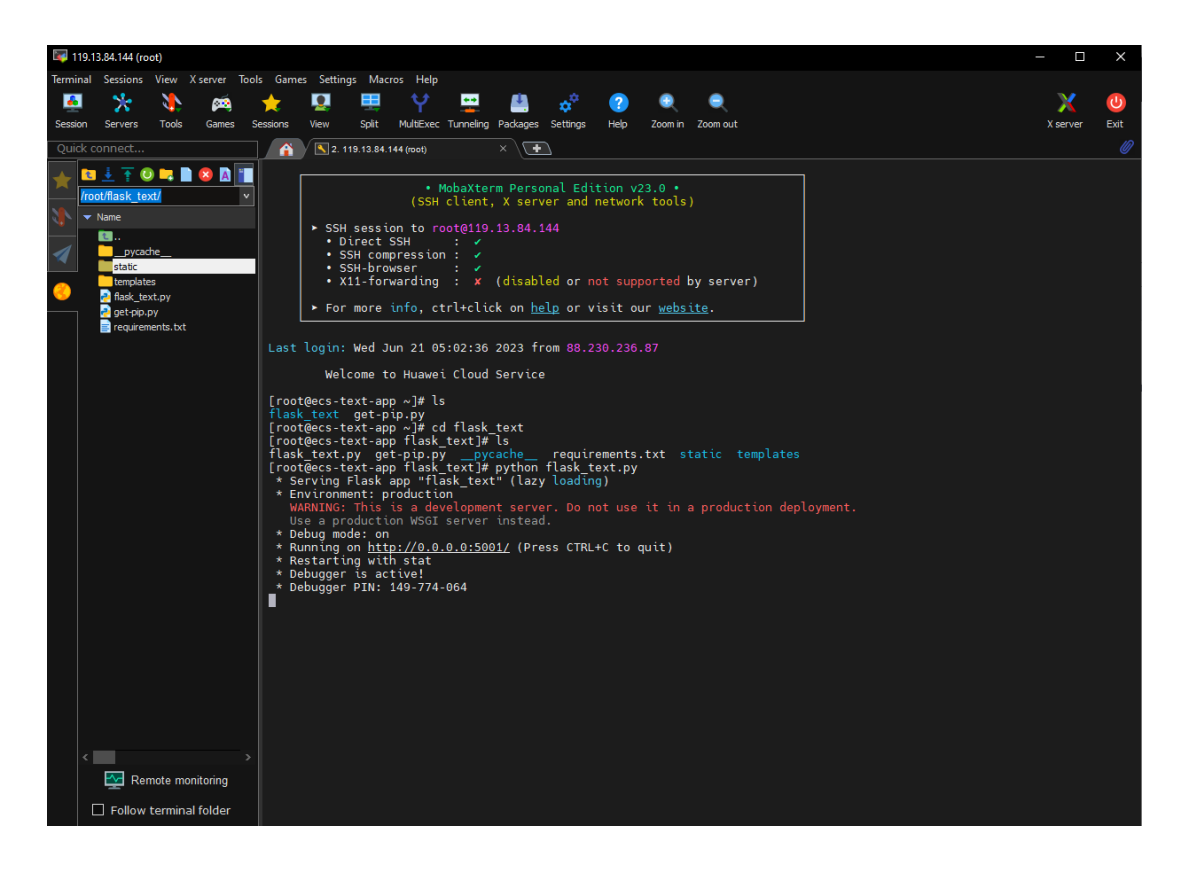

*Şekil 9 Uygulamayı Çalıştırma*

Huawei Cloud da oluşturduğum sanal makineye bir IP adresi bağlamıştım . Bu IP adresi sayesinde sadece lokalden değil dışarıdan uygulamaya erişim imkanı tanımaktadır . Uygulamam<http://119.13.84.144:5001/> portunda çalışmaktadır .

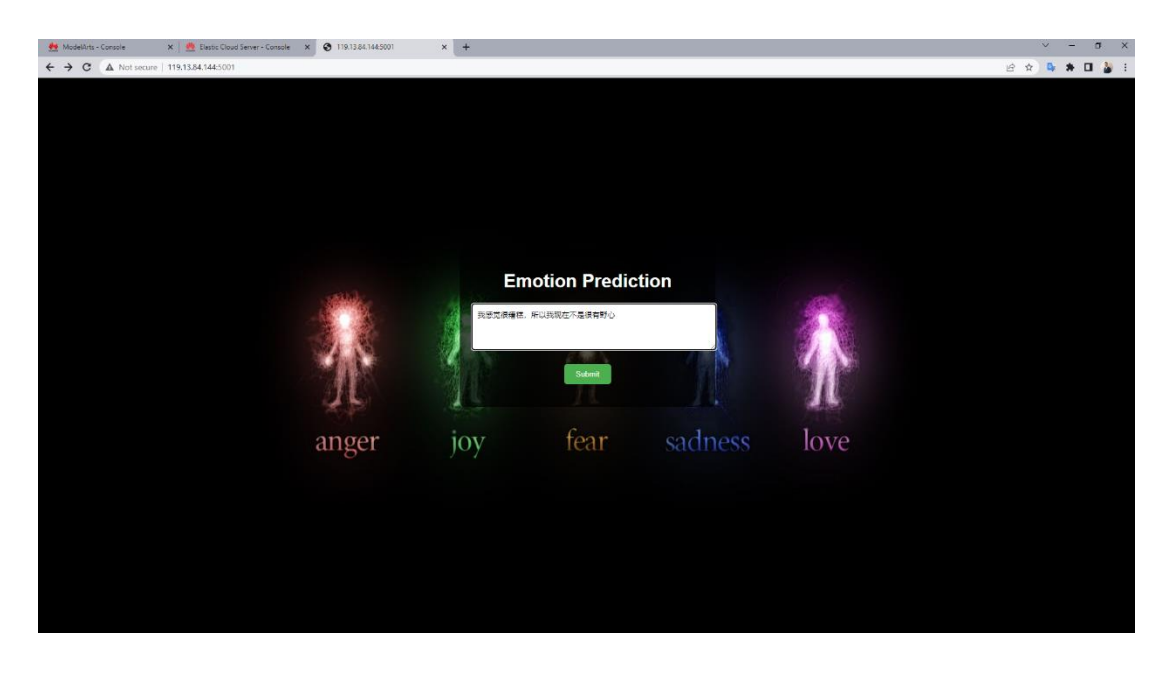

*Şekil 10 Emotion Prediction App*

Uygulamamın giriş ekranı bu şekildedir . Herhangi bir metin girdikten sonra submit ettiğinizde size bu metnin hangi sınıfa ait olduğunu göstermektedir .

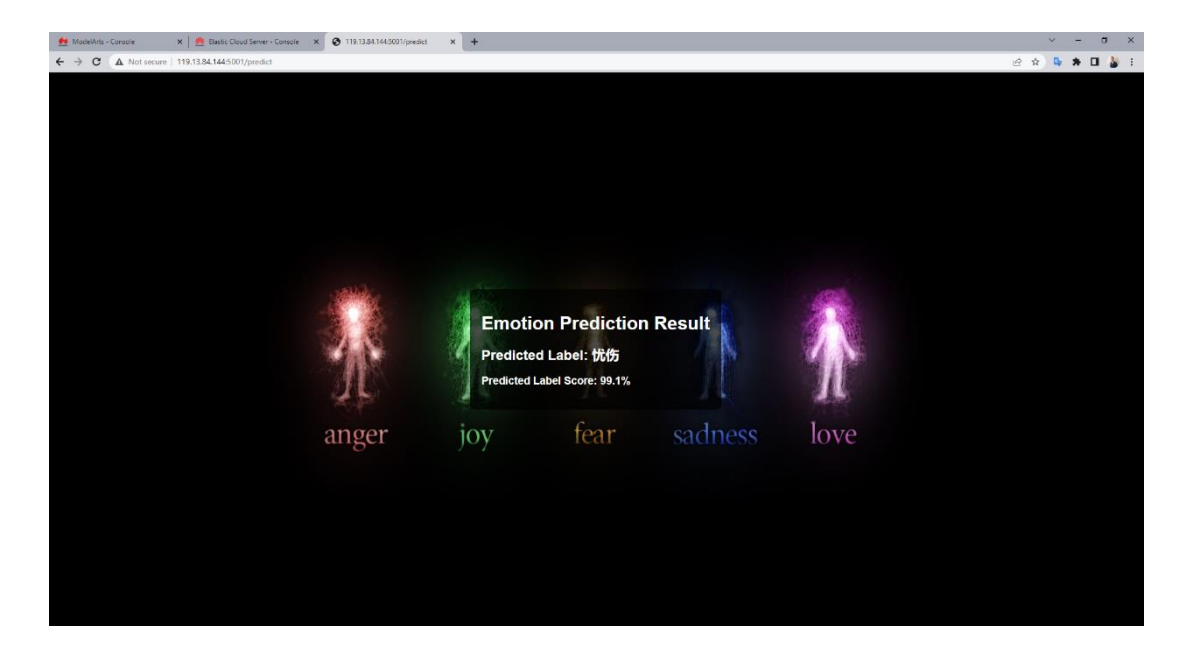

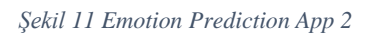

Sonuç ekranında model tahmin ettiği sınıfı ve accuracy değerini ekrana yazdırıyor .

Uygulamamı hem postman hemde kendi sitesi üzerinden aynı metin ile tahmin etmeye çalıştığımızda ikisinde de aynı sonucu vermektedir .

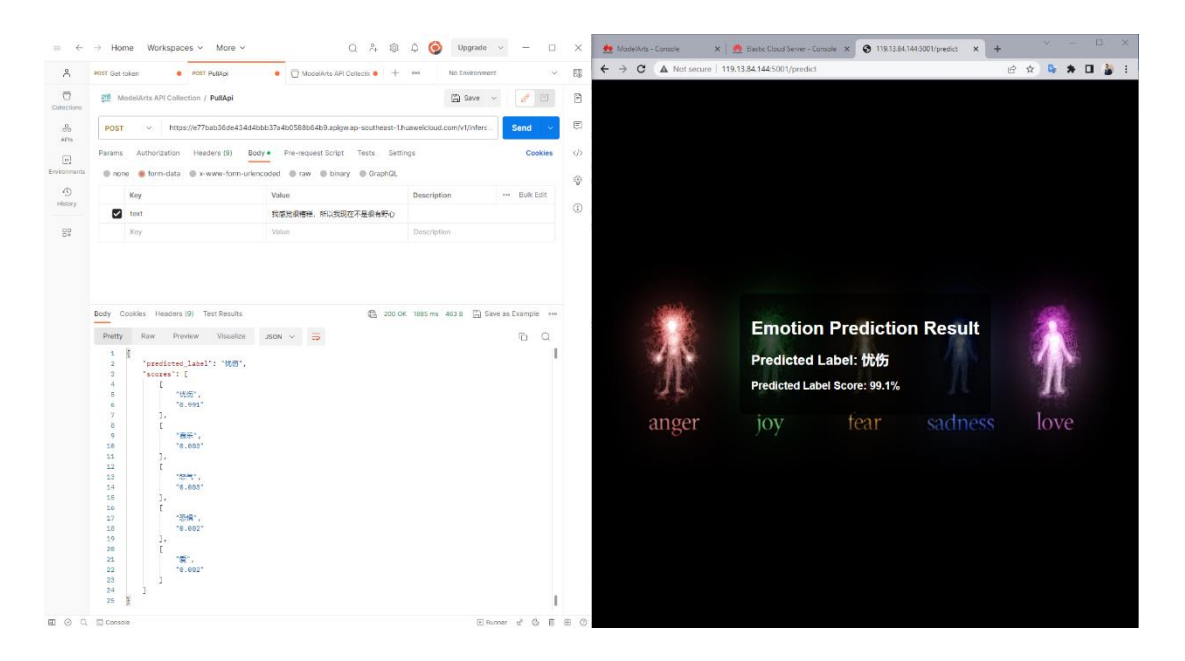

*Şekil 12 Postman vs Emotion Prediction App*

Burda sonuç olarak ikiside aynı değeri vererek uygulamamızın başarılı bir şekilde çalışmış olduğunu görmüş olduk .

## Bölüm 5

## 5 – Sonuç

Sonuç olarak, anger, joy, fear, sadness ve love gibi 5 ana duygu tahmini yapabilen bir web uygulaması geliştirdim. Bu projede Kaggle'dan elde ettiğim 1934 satırlık bir veri setini kullanarak dil destekli duygu tahmini modelimi oluşturdum. Veri seti, Twitter'da atılan tweetlerden oluşmaktadır ve 5 sınıfta etiketlenmiştir.

Huawei Cloud ModelArts servisi, Text Classification için sadece Çince dilini desteklediği için veri setimi Çinceye çevirdim. ModelArts servisindeki Exeml kullanarak modelimi eğittim ve belirlediğim 5 sınıfa göre etiketleme işlemini gerçekleştirdim. Modeli train ettikten sonra accuracy, f1 score, precision ve recall değerlerini elde ettim.

Modelimi deployment aşamasına geçirerek real-time service olarak deploy ettim. Bu sayede oluşturduğum API'yi uygulamamda kullanabilir hale getirdim. Bunun için Huawei Cloud'da bulunan Elastic Cloud Server (ECS) servisini kullanarak bir sanal makine oluşturdum ve proje dosyalarımı bu makineye yükledim.

Sanal makinede uygulamamı ayağa kaldırdım ve Huawei Cloud tarafından atanan IP adresi sayesinde uygulamaya dışarıdan erişim sağladım. Uygulamam, metin girişi yapıldığında hangi duygu sınıfına ait olduğunu tahmin ederek sonucu ekrana yazdırmaktadır. Ayrıca sonuç ekranında modelin tahmin ettiği sınıf ve accuracy değeri görüntülenmektedir.

Uygulamayı hem Postman hem de web sitesi üzerinden test ettiğimde aynı sonucu verdiğini gözlemledim, bu da uygulamanın başarılı bir şekilde çalıştığını göstermektedir.

<span id="page-23-0"></span>Sonuç olarak, bu bitirme tezinde anger, joy, fear, sadness ve love gibi duyguların tahminini yapabilen bir web uygulaması başarıyla geliştirildi. Uygulamanın kullanıcı arayüzü tasarlandı, Flask framework'ü kullanıldı ve ModelArts API'si ile entegre edildi. Proje, duygu tahmini konusunda önemli bir adım olarak değerlendirilebilir ve daha geniş kullanım alanlarına sahip olabilir.

## Kaynaklar

[1] Burdaki verisetini güncelleyerek kendi veri setimi oluşturdum <https://www.kaggle.com/datasets/parulpandey/emotion-dataset>

[2] Huawei Cloud ModelArts Service [https://support.huaweicloud.com/intl/en](https://support.huaweicloud.com/intl/en-us/modelarts/index.html)[us/modelarts/index.html](https://support.huaweicloud.com/intl/en-us/modelarts/index.html)

<span id="page-24-0"></span>[3] Huawei Cloud ECS<https://support.huaweicloud.com/intl/en-us/ecs/index.html>

# Özgeçmiş

Adı Soyadı: Mücahid Özçelik

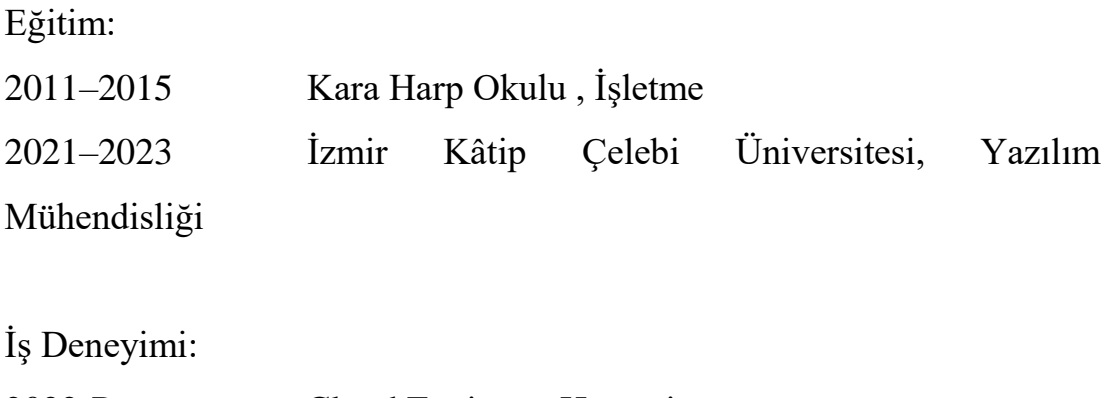

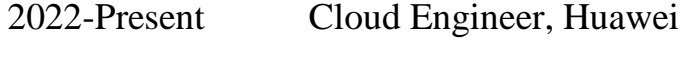

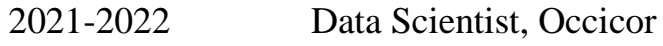